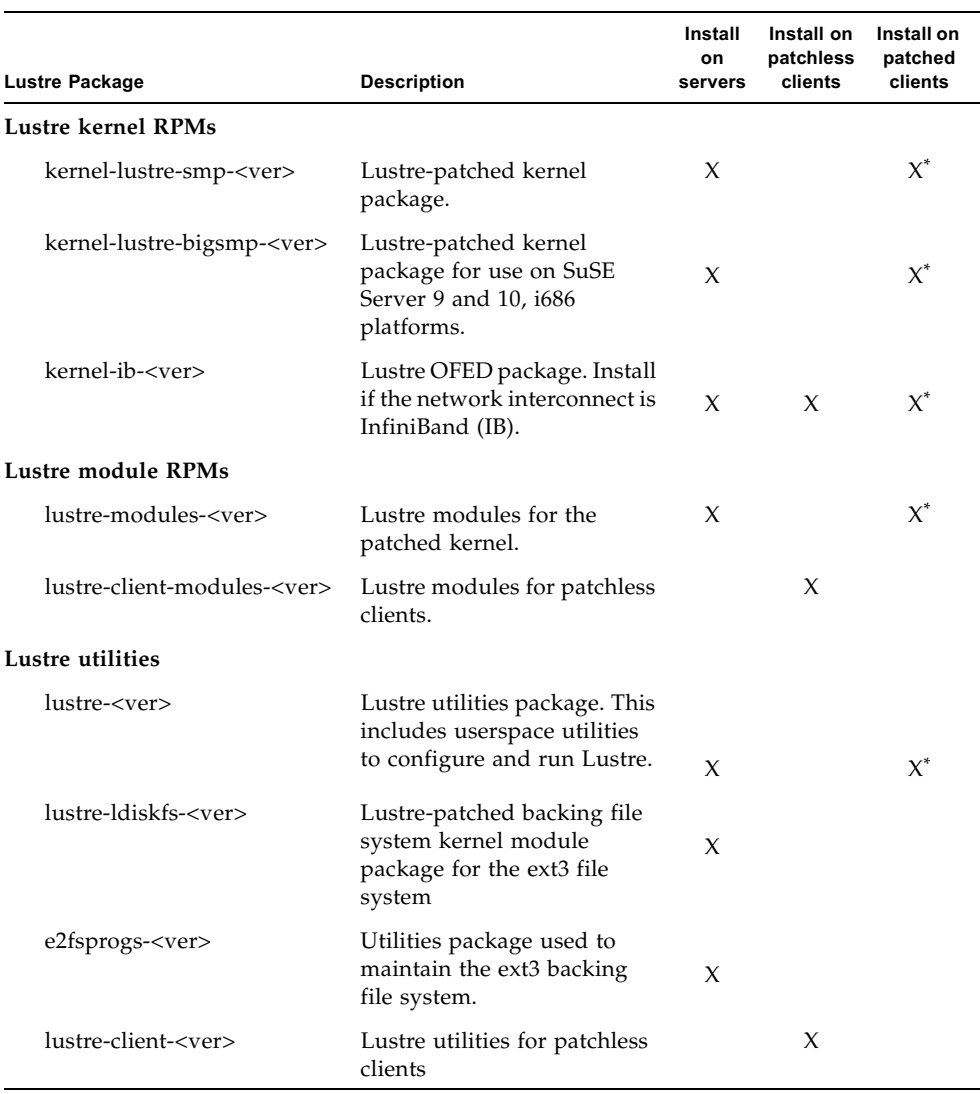

## **TABLE 3-1** Lustre packages, descriptions and installation guidance

\* Only install this kernel RPM if you want to patch the client kernel. You do not have to patch the clients to run Lustre.